## **Vaddtagref/vfadtr**

int32 Vaddtagref(int32 *vgroup\_id*, int32 *tag*, int32 *ref*)

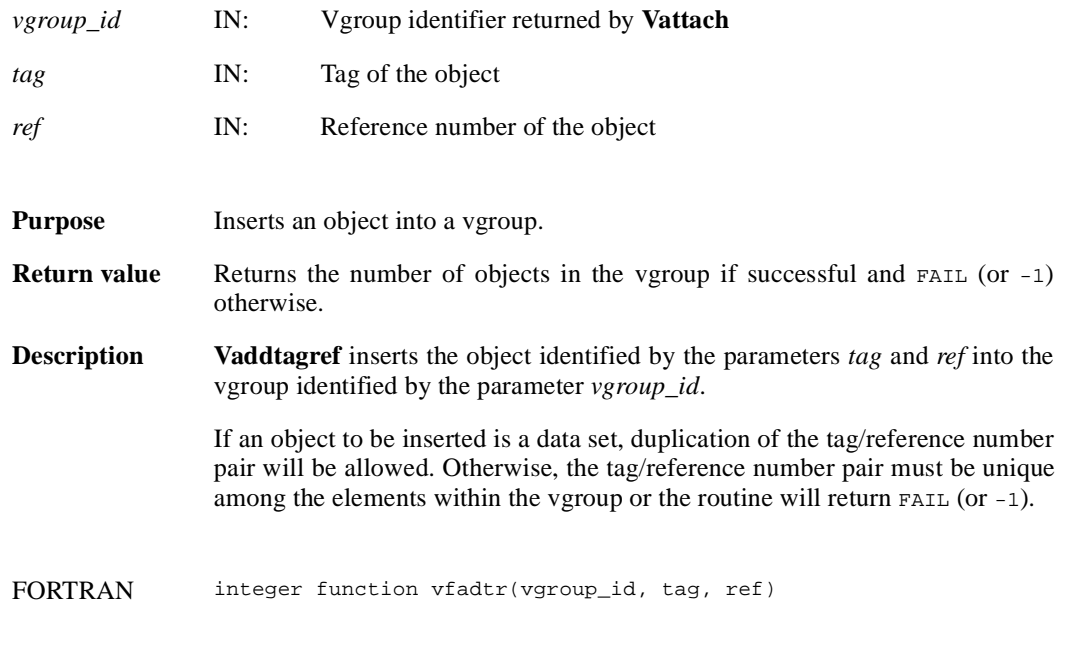

integer vgroup\_id, tag, ref

### **Vattach/vfatch**

int32 Vattach(int32 *file\_id*, int32 *vgroup\_ref*, char \**access*)

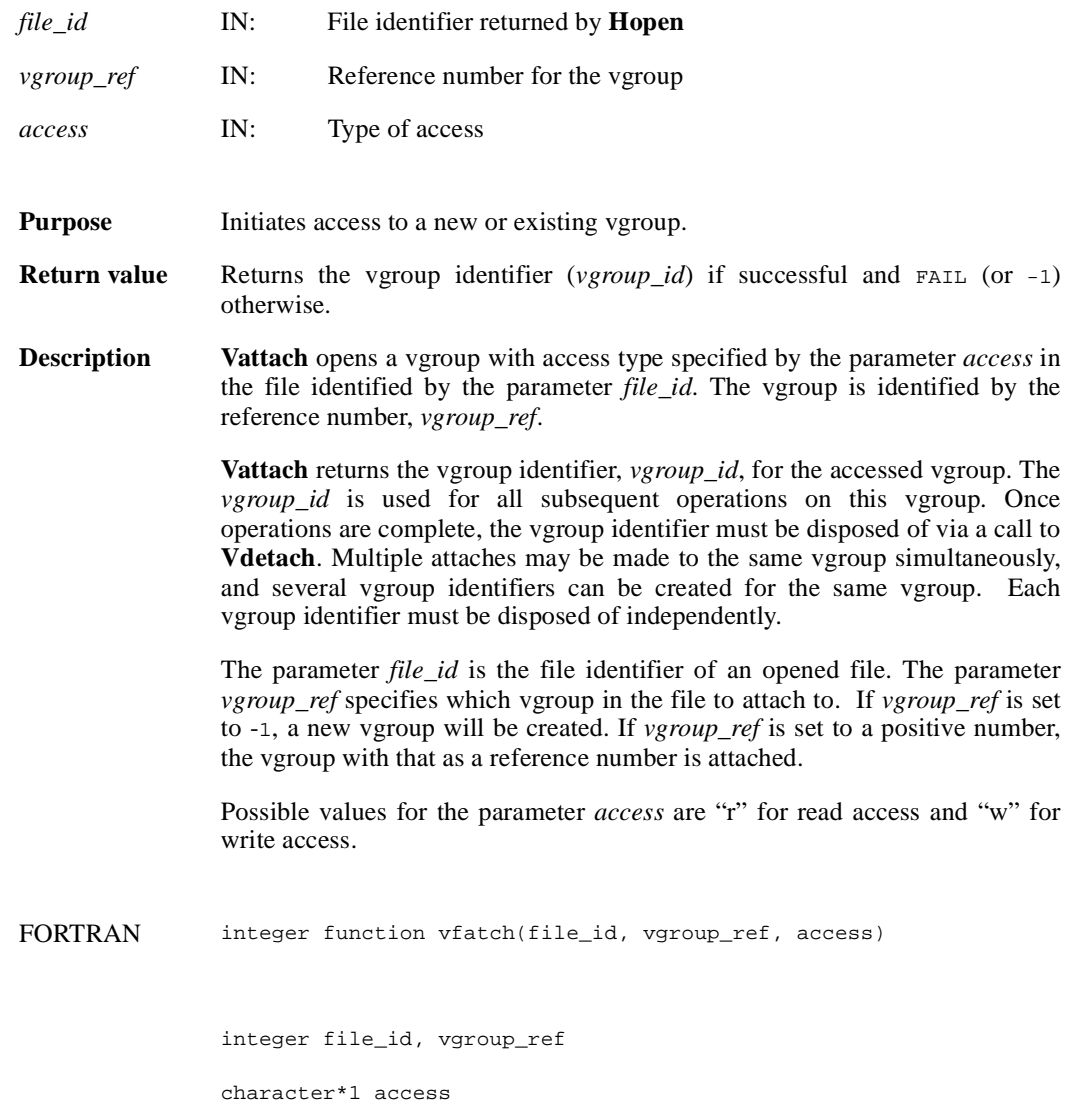

#### **Vattrinfo/vfainfo**

intn Vattrinfo(int32 *vgroup\_id*, intn *attr\_index,* char \**attr\_name,* int32 \**data\_type,* int32 \**count,* int32 \**size*)

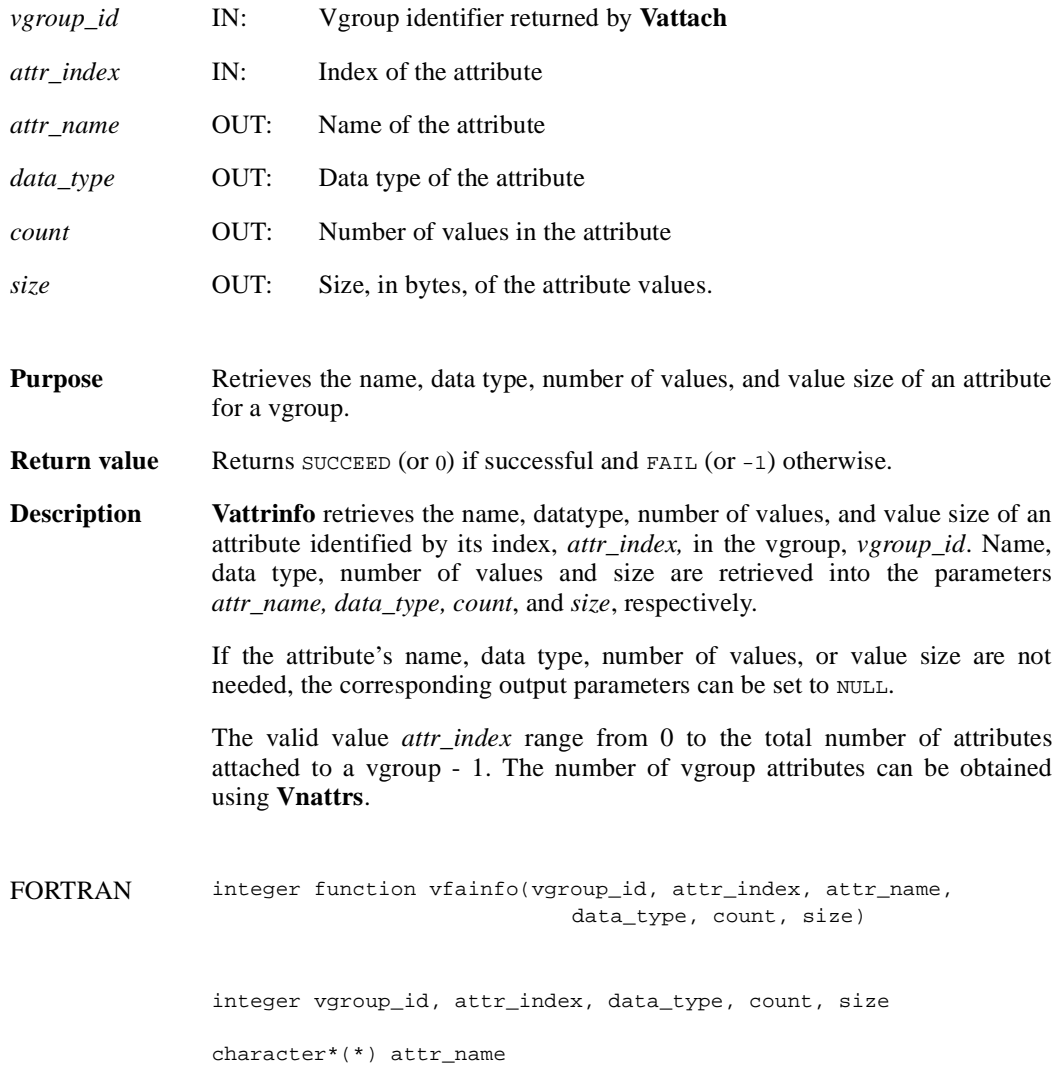

### **Vdelete/vdelete**

int32 Vdelete(int32 *file\_id*, int32 *vgroup\_id*)

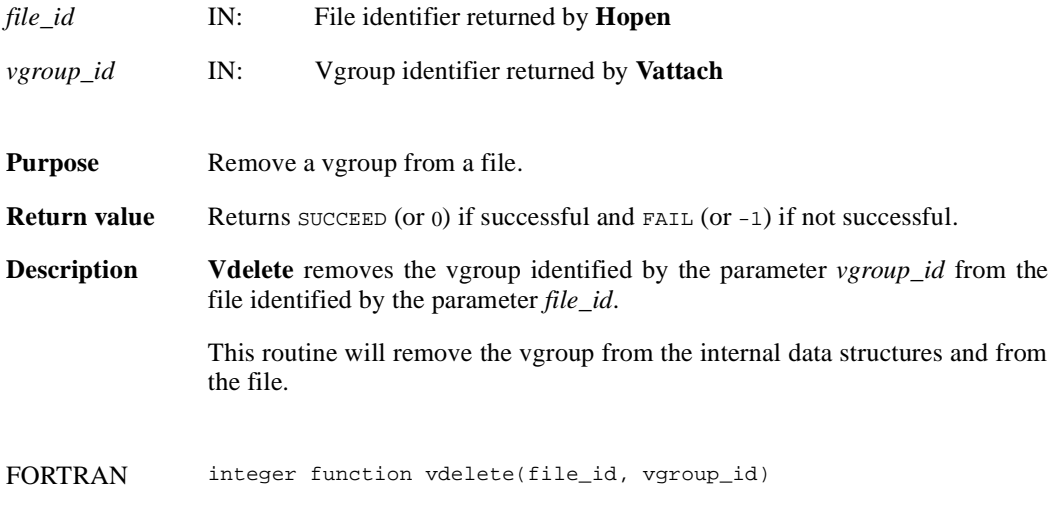

integer file\_id, vgroup\_id

## **Vdeletetagref/vfdtr**

int32 Vdeletetagref(int32 *vgroup\_id*, int32 *tag*, int32 *ref*)

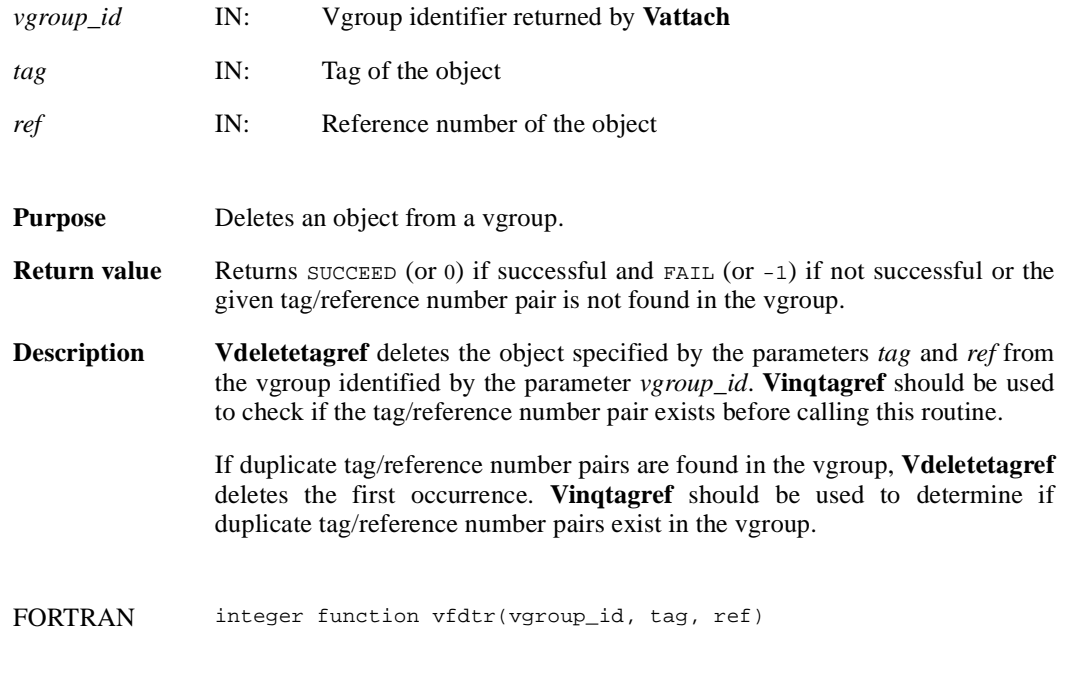

integer vgroup\_id, tag, ref

# **Vdetach/vfdtch**

int32 Vdetach(int32 *vgroup\_id*)

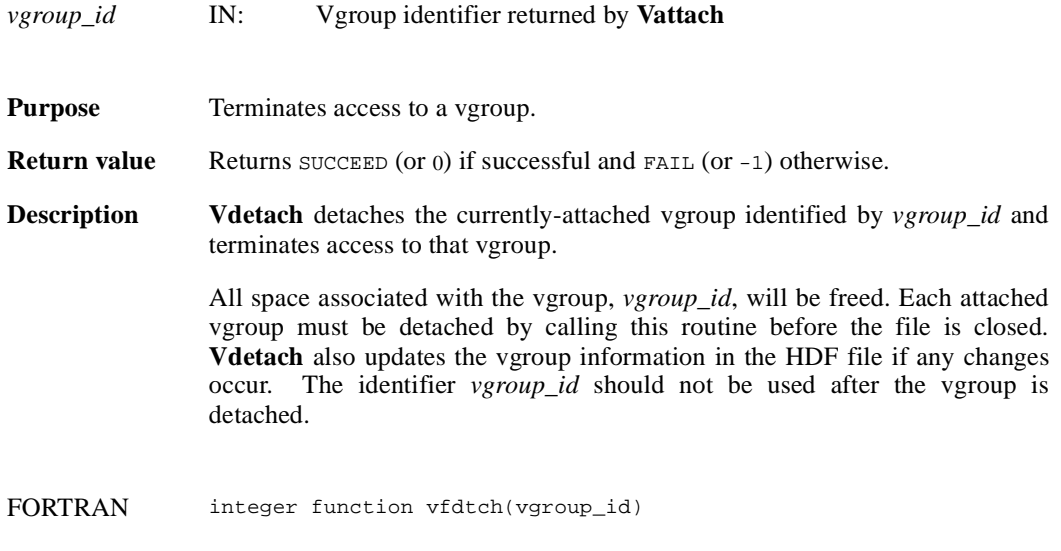

integer vgroup\_id

#### **Vend/vfend**

intn Vend(int32 *file\_id*)

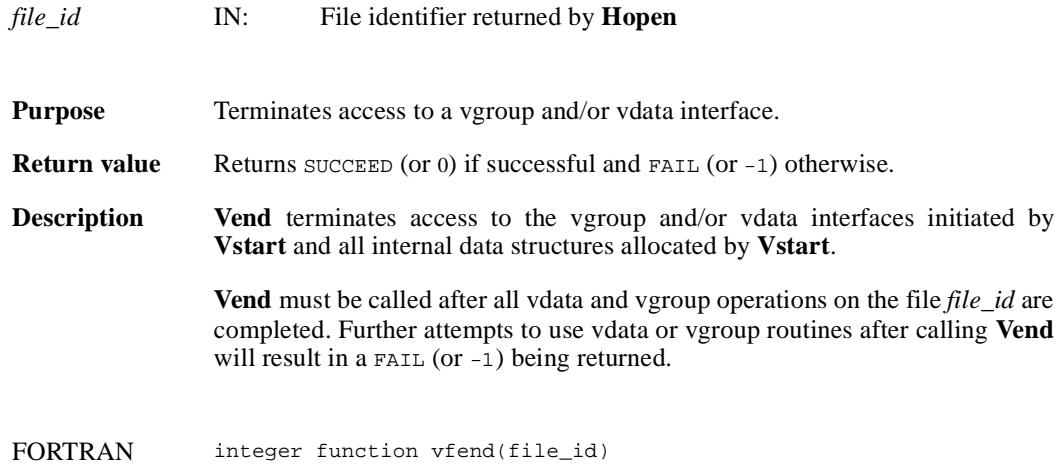

integer file\_id

# **Vfind/vfind**

int32 Vfind(int32 *file\_id*, char \**vgroup\_name*)

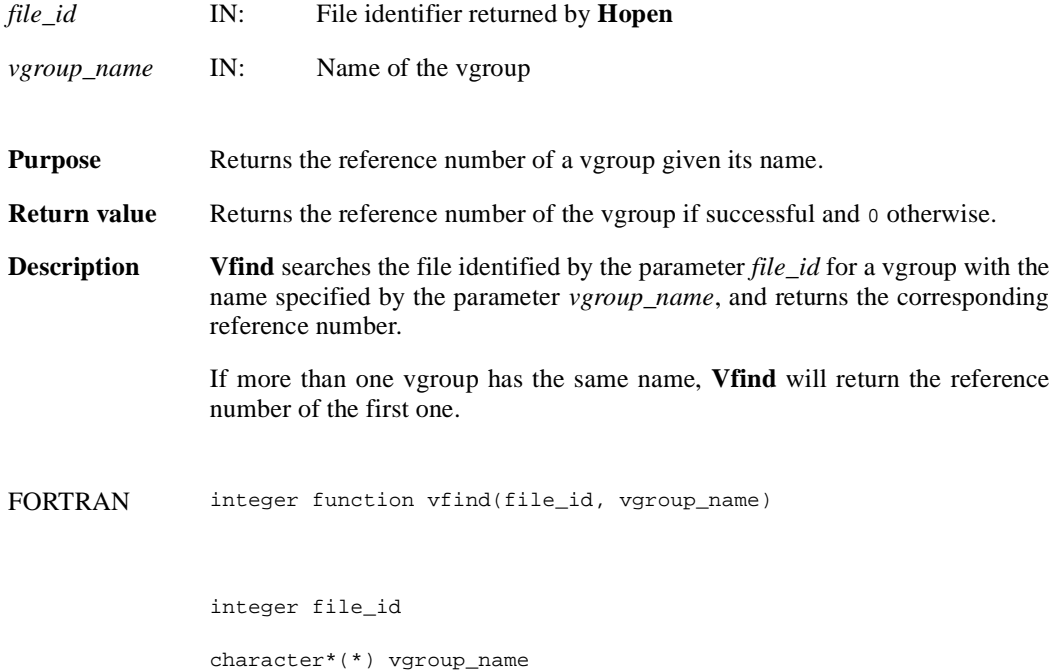

#### **Vfindattr/vffdatt**

intn Vfindattr(int32 *vgroup\_id*, char \**attr\_name*)

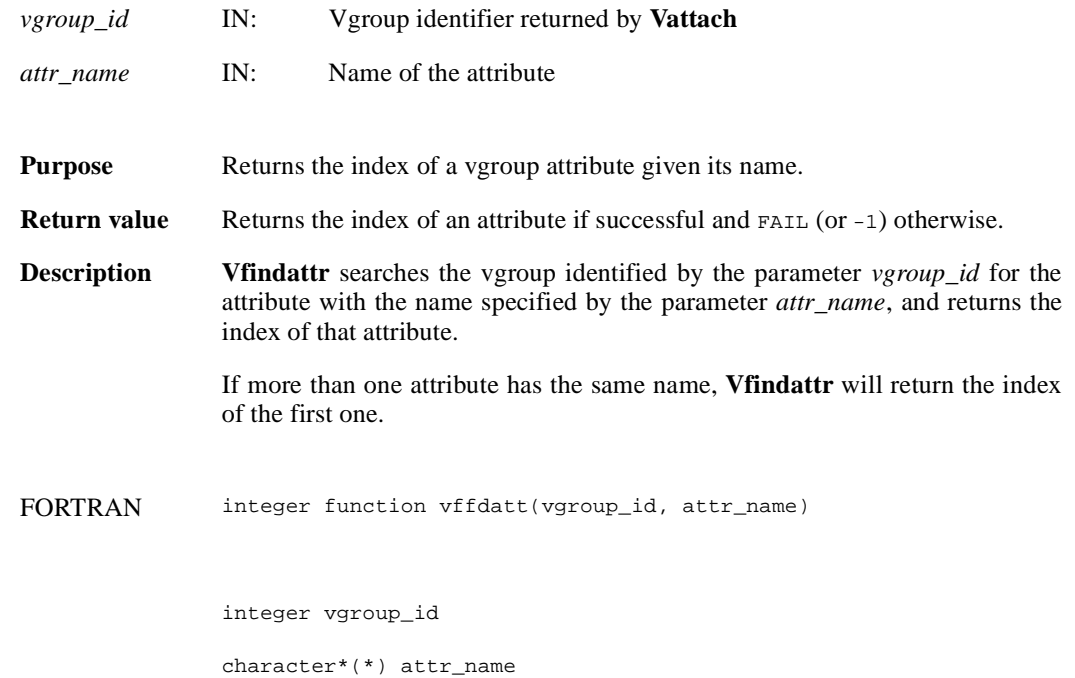

### **Vfindclass/vfndcls**

int32 Vfindclass(int32 *file\_id*, char \**vgroup\_class*)

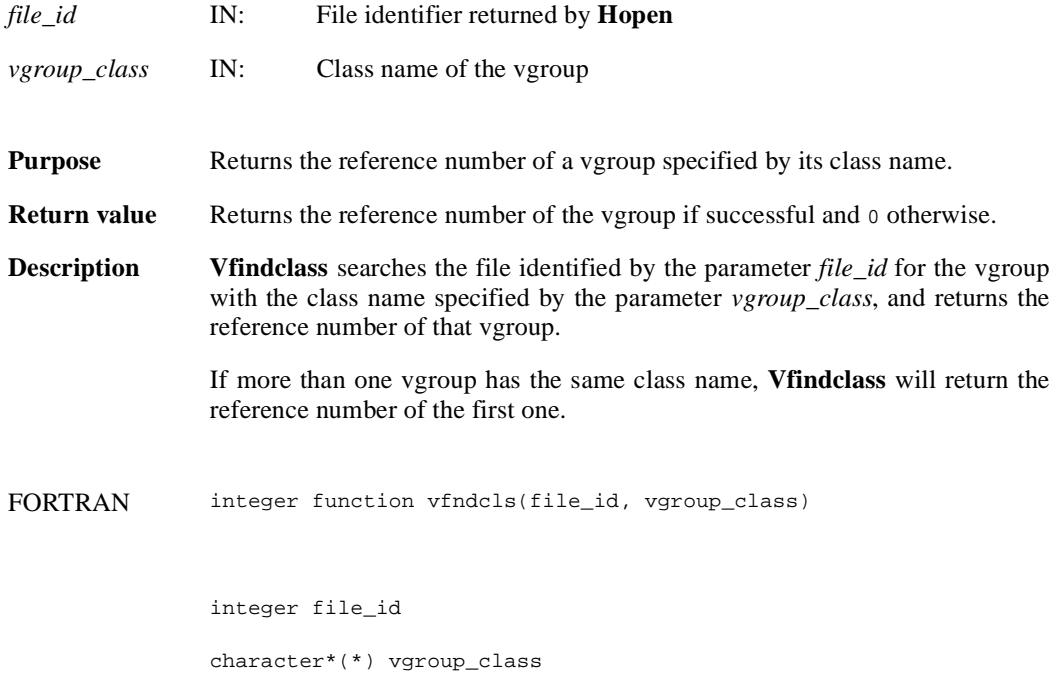

#### **Vflocate/vffloc**

int32 Vflocate(int32 *vgroup\_id*, char \**field\_name*)

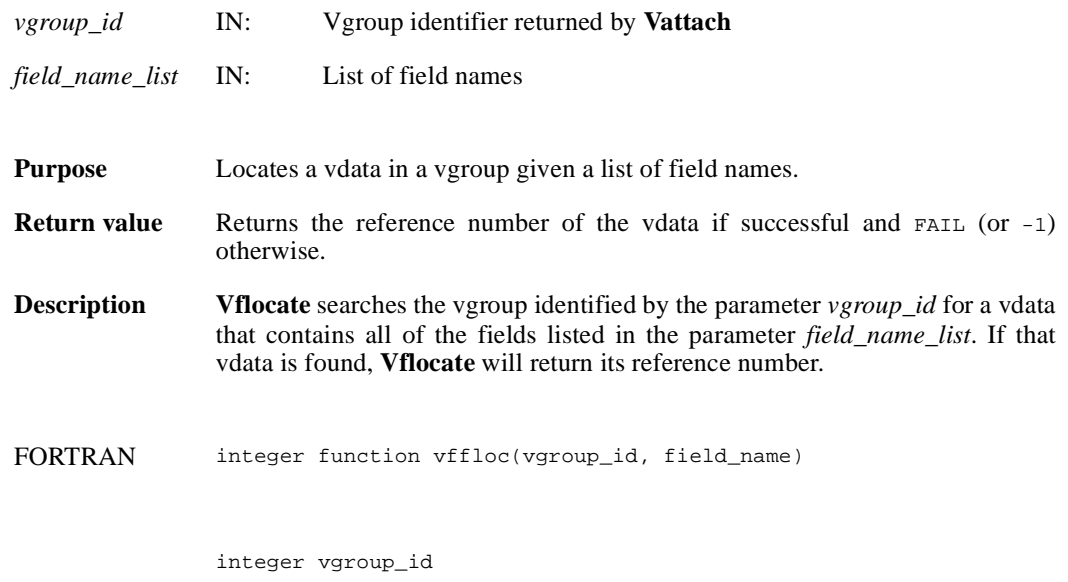

character\*(\*) field\_name

# **Vgetattr/vfgnatt/vfgcatt**

intn Vgetattr(int32 *vgroup\_id*, intn *attr\_index,* VOIDP *attr\_values*)

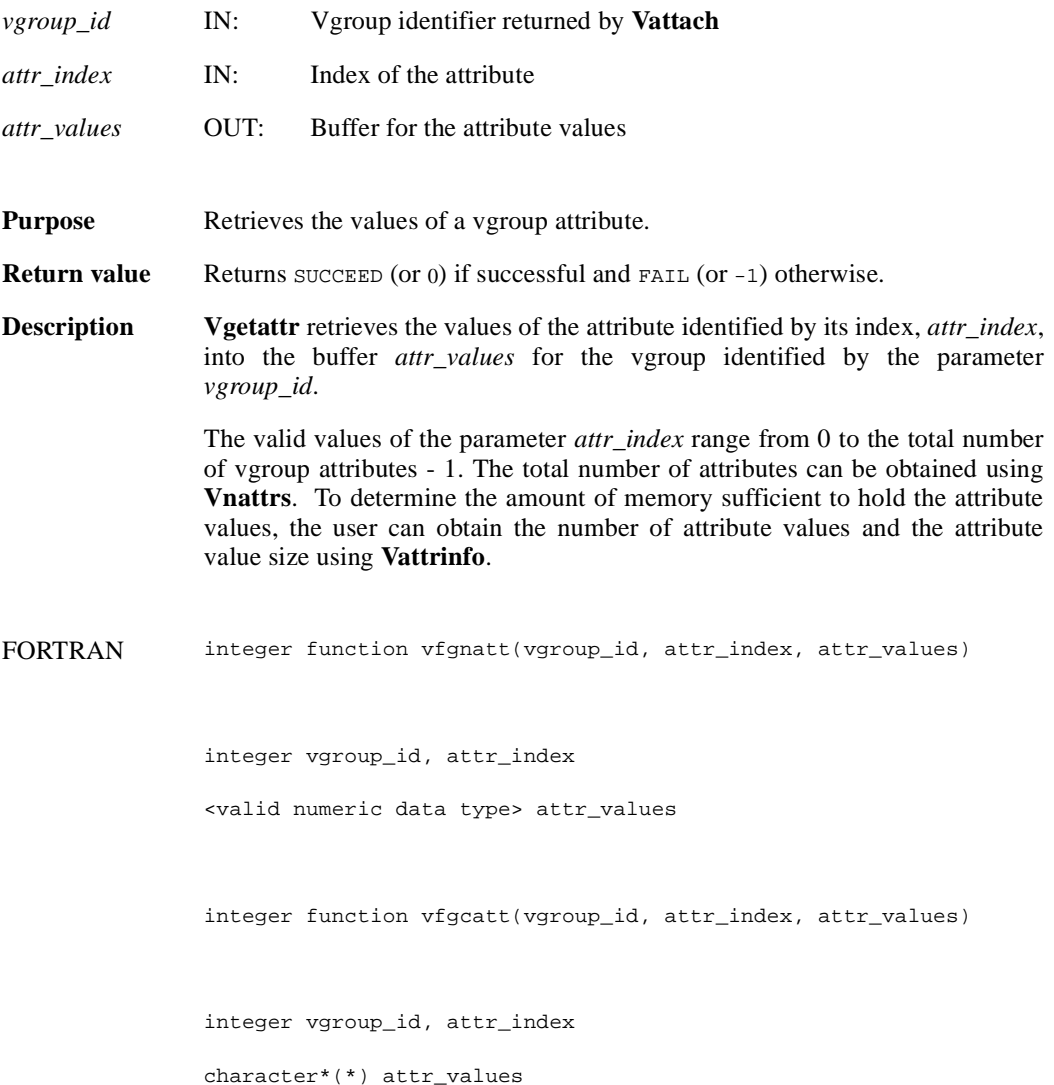

## **Vgetclass/vfgcls**

int32 Vgetclass(int32 *vgroup\_id*, char \**vgroup\_class*)

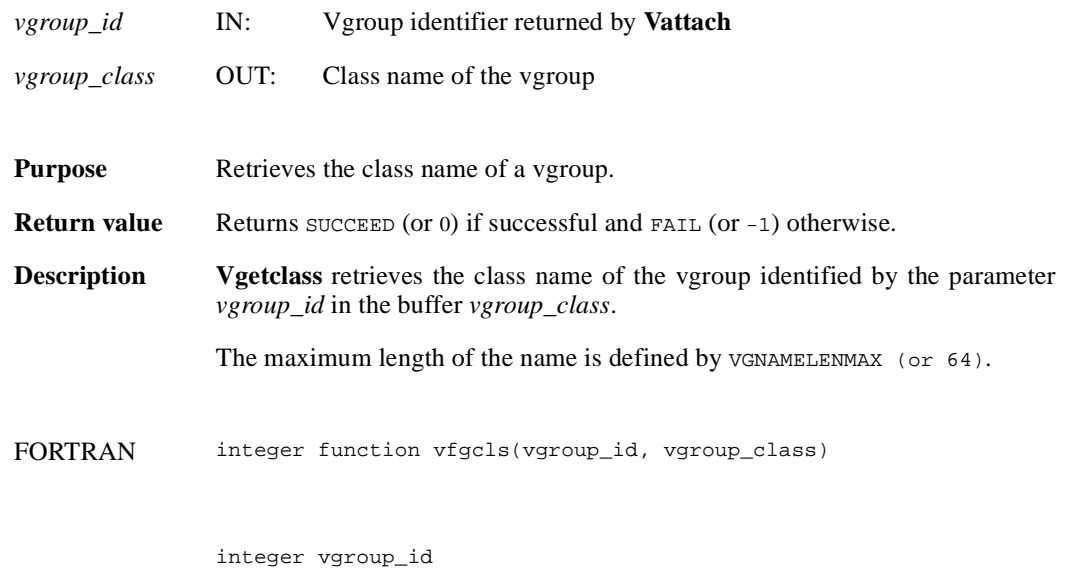

character\*(\*) vgroup\_class

# **Vgetid/vfgid**

int32 Vgetid(int32 *file\_id*, int32 *vgroup\_ref*)

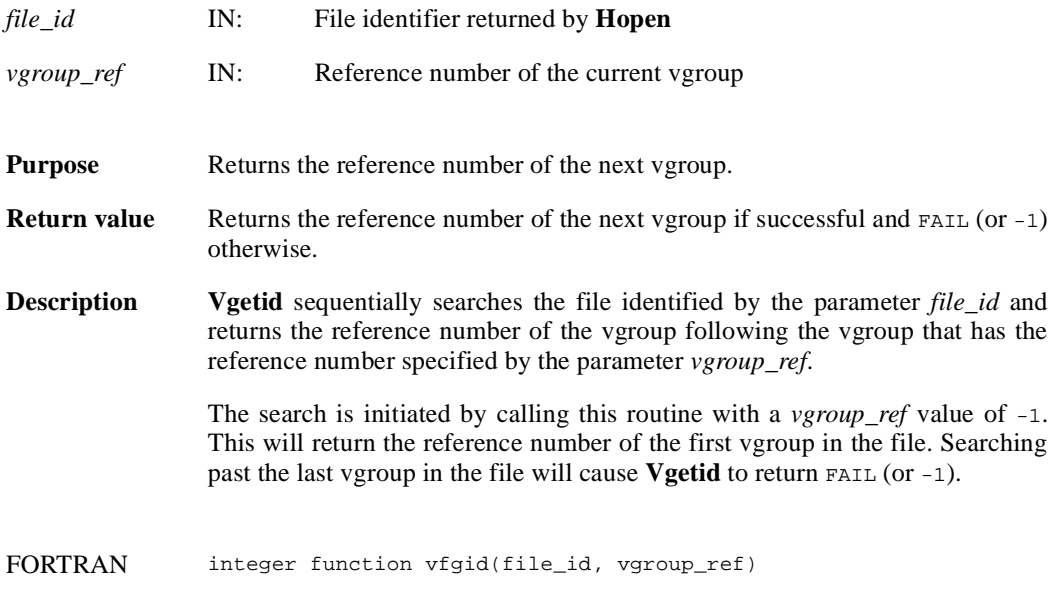

integer file\_id, vgroup\_ref

## **Vgetname/vfgnam**

int32 Vgetname(int32 *vgroup\_id*, char \**vgroup\_name*)

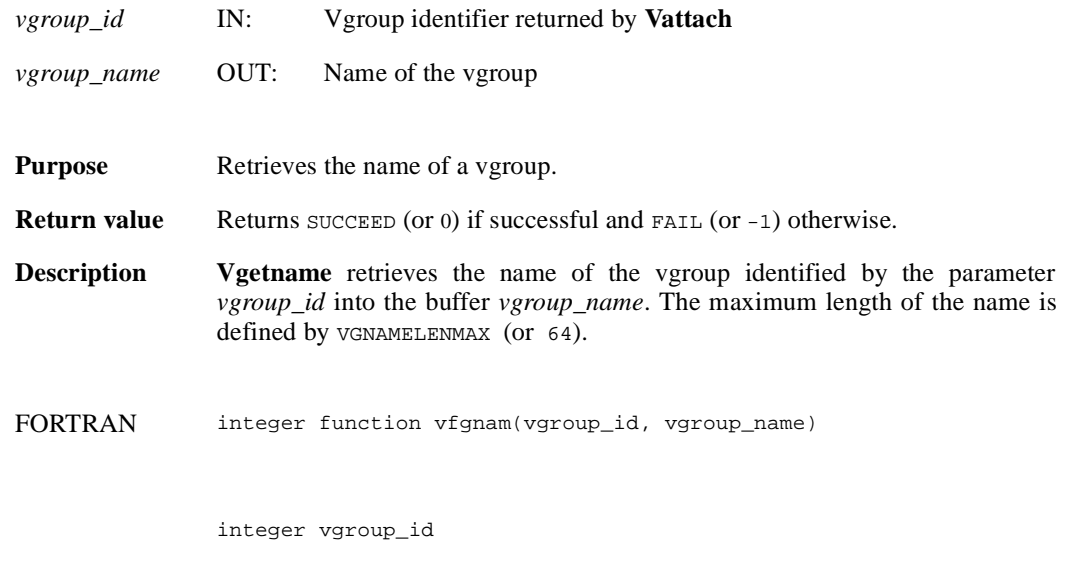

character\*(\*) vgroup\_name

# **Vgetnext/vfgnxt**

int32 Vgetnext(int32 *vgroup\_id*, int32 *v\_ref*)

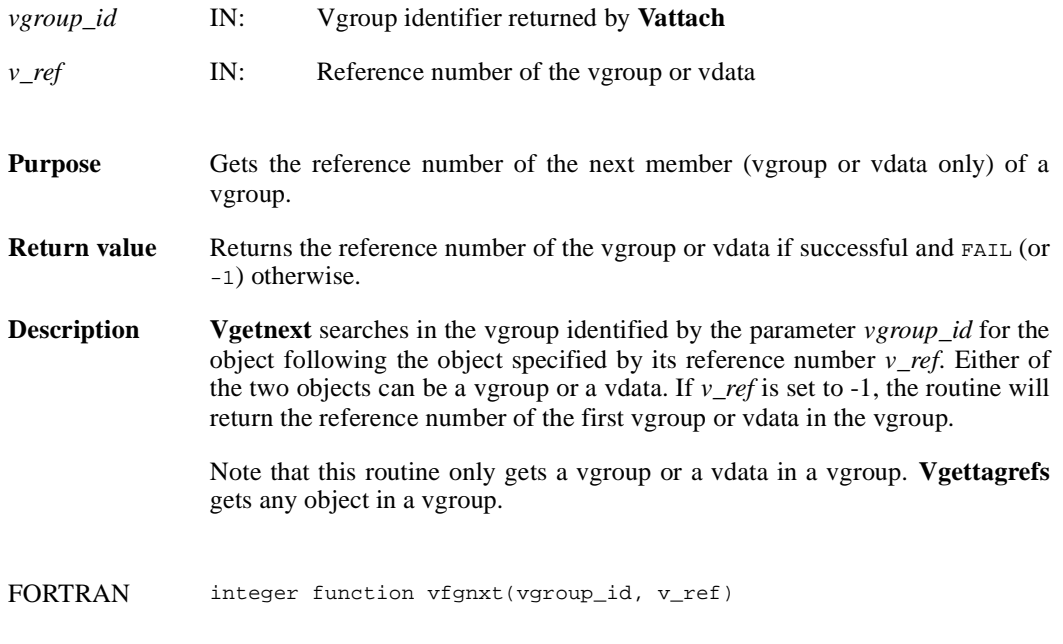

integer vgroup\_id, v\_ref

## **Vgettagref/vfgttr**

intn Vgettagref(int32 *vgroup\_id*, int32 *index*, int32 \**tag*, int32 \**ref*)

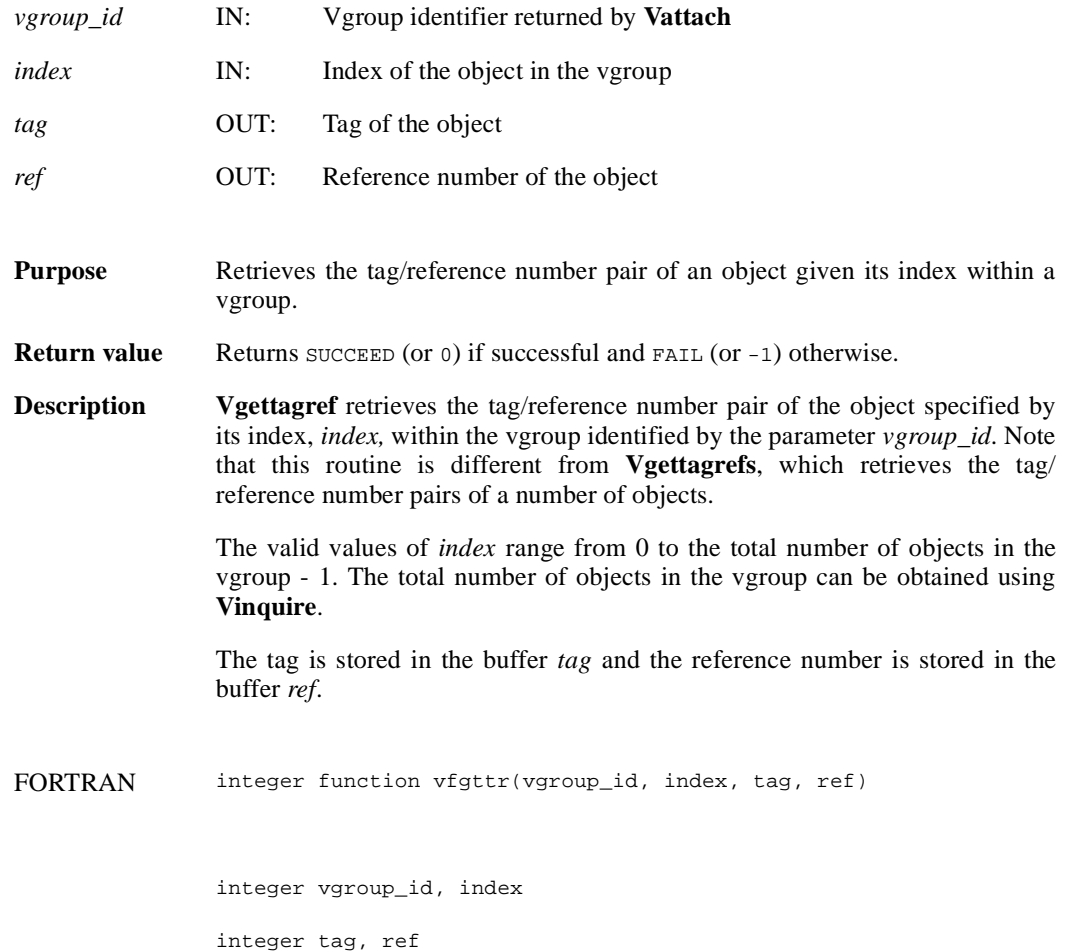

# **Vgettagrefs/vfgttrs**

int32 Vgettagrefs(int32 *vgroup\_id*, int32 *tag\_array*[], int32 *ref\_array*[], int32 *num\_of\_pairs*)

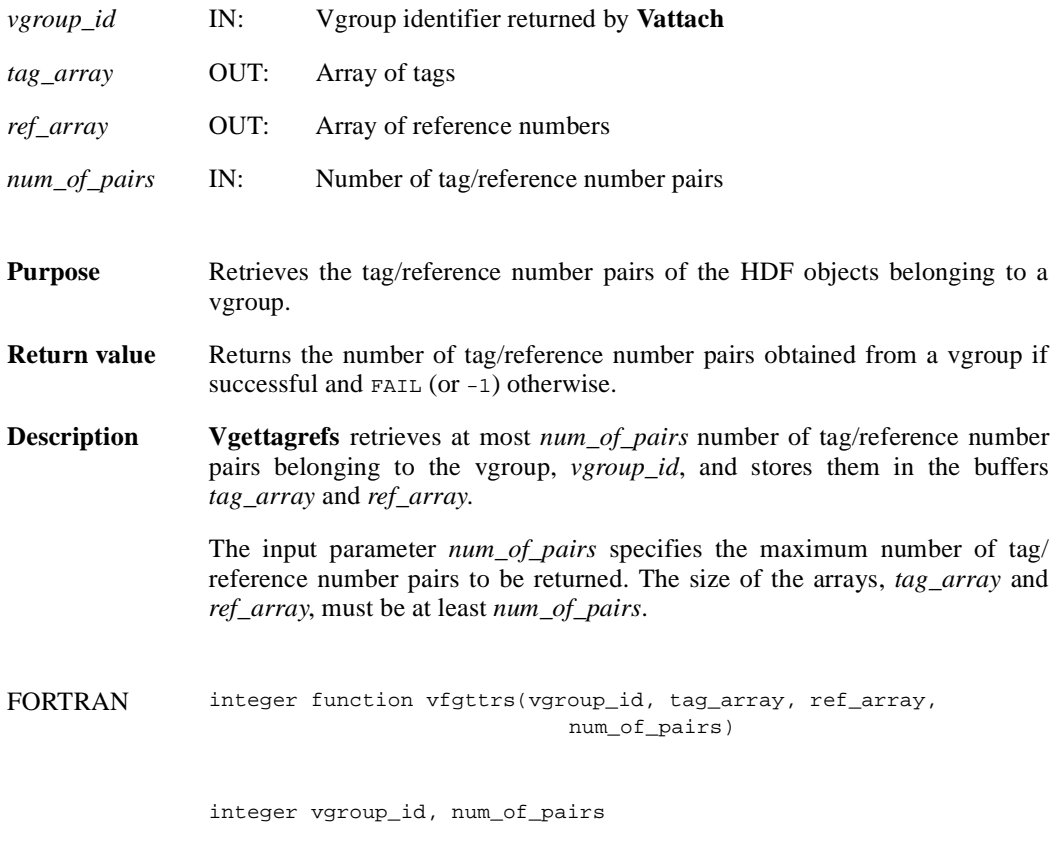

integer tag\_array(\*), ref\_array(\*)

## **Vgetversion/vfgver**

int32 Vgetversion(int32 *vgroup\_id*)

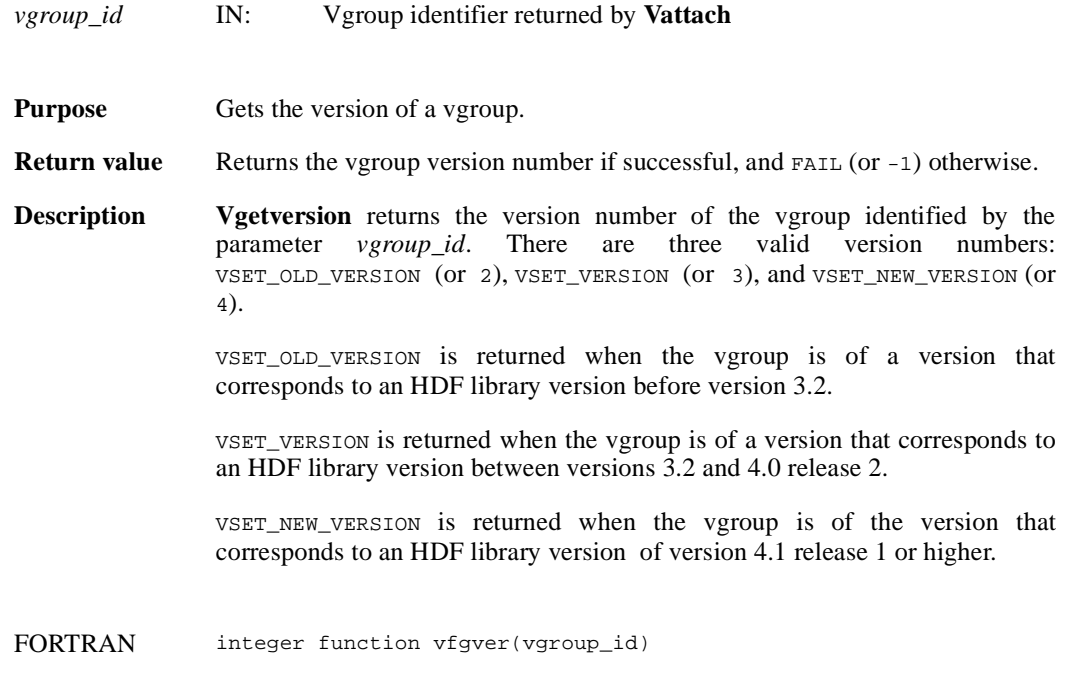

integer vgroup\_id

## **Vinqtagref/vfinqtr**

intn Vinqtagref(int32 *vgroup\_id*, int32 *tag*, int32 *ref*)

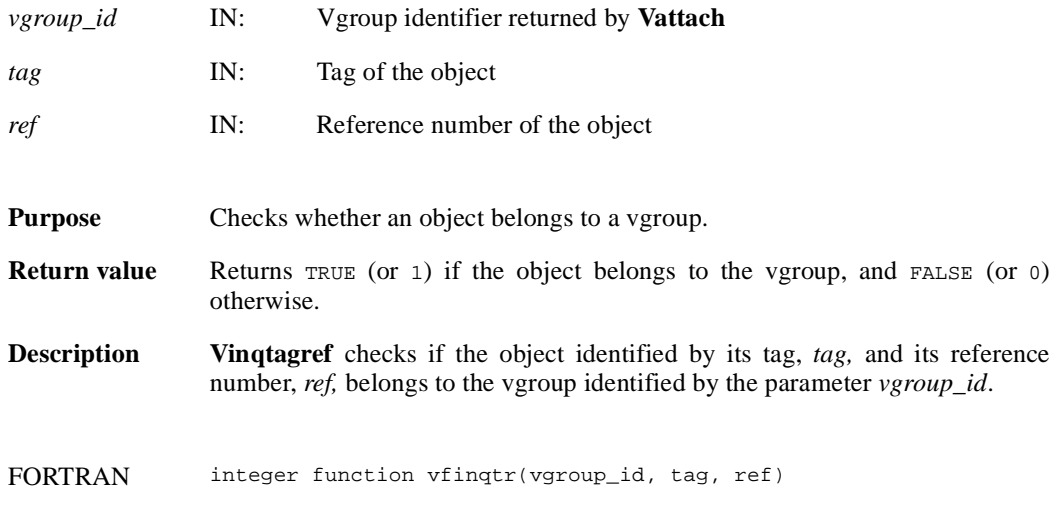

integer vgroup\_id, tag, ref

## **Vinquire/vfinq**

intn Vinquire(int32 *vgroup\_id*, int32 \**n\_entries*, char \**vgroup\_name*)

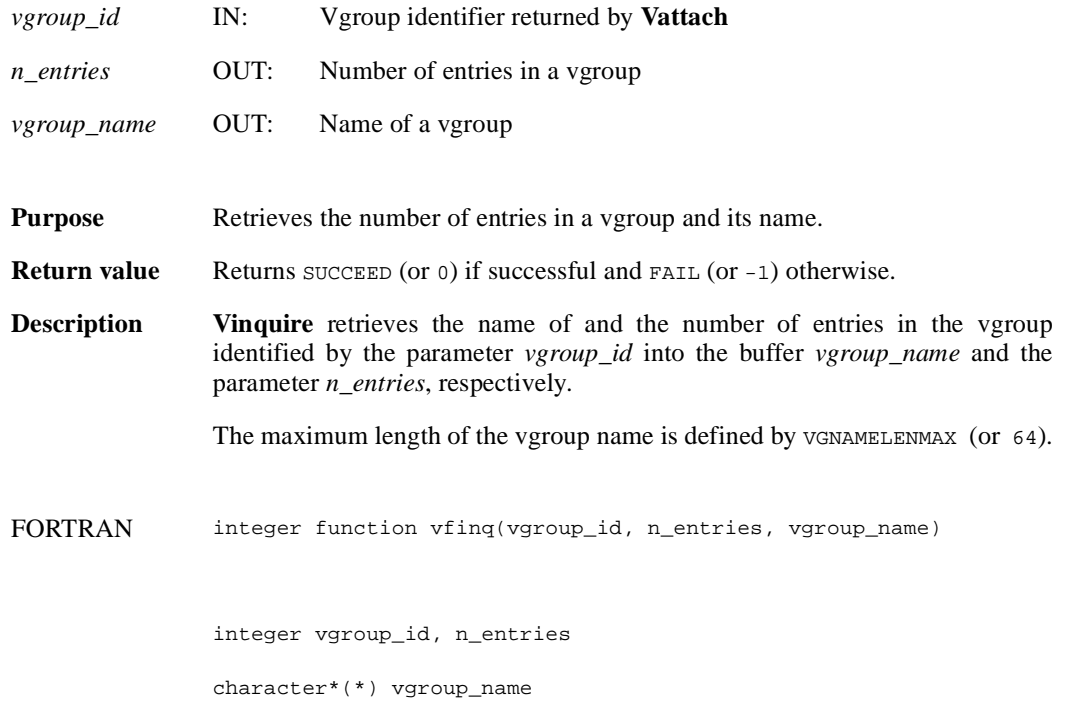

# **Vinsert/vfinsrt**

int32 Vinsert(int32 *vgroup\_id*, int32 *v\_id*)

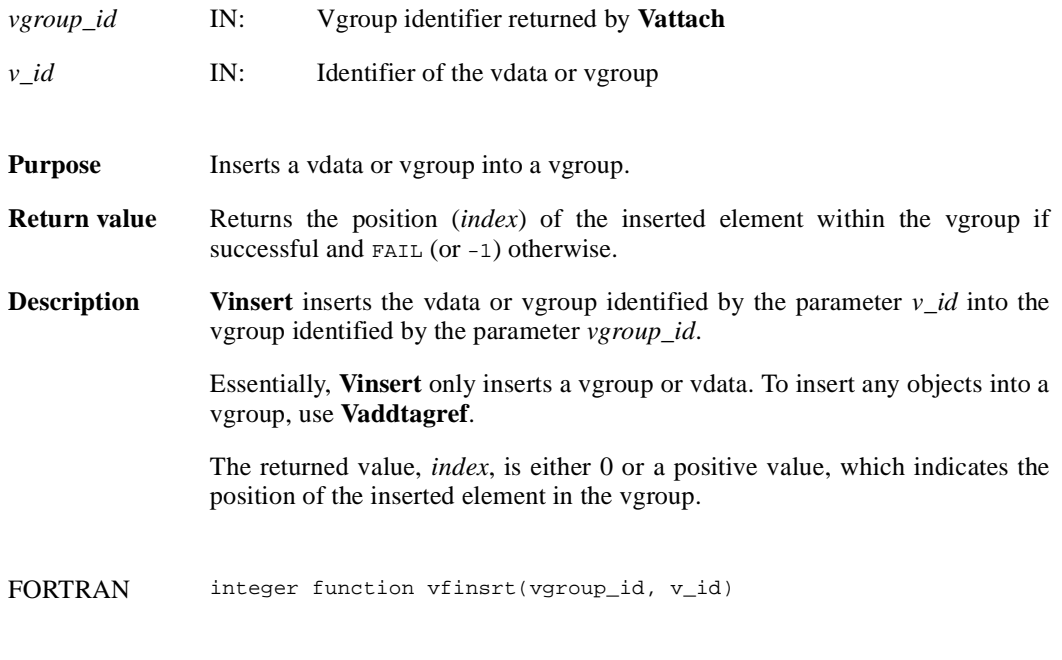

integer vgroup\_id, v\_id

## **Visvg/vfisvg**

intn Visvg(int32 *vgroup\_id*, int32 *obj\_ref*)

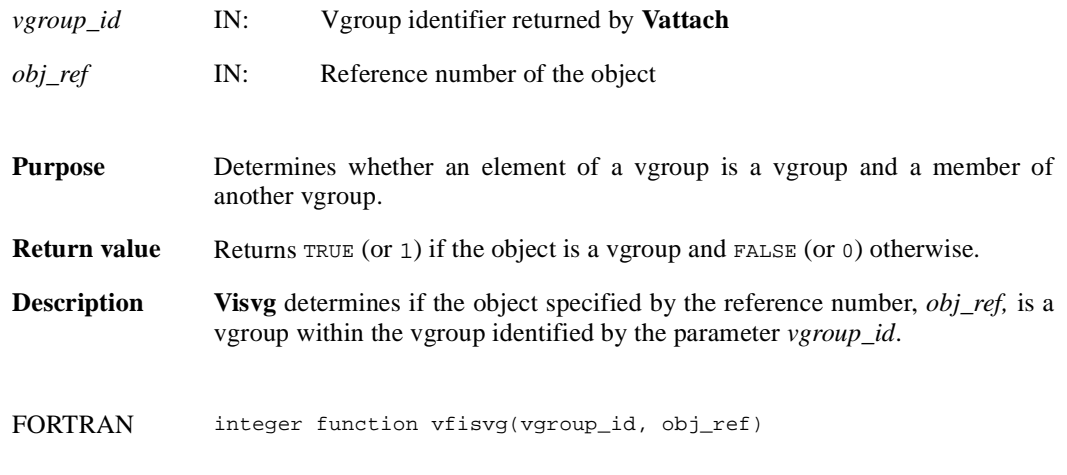

integer vgroup\_id, obj\_ref

# **Visvs/vfisvs**

intn Visvs(int32 *vgroup\_id*, int32 *obj\_ref*)

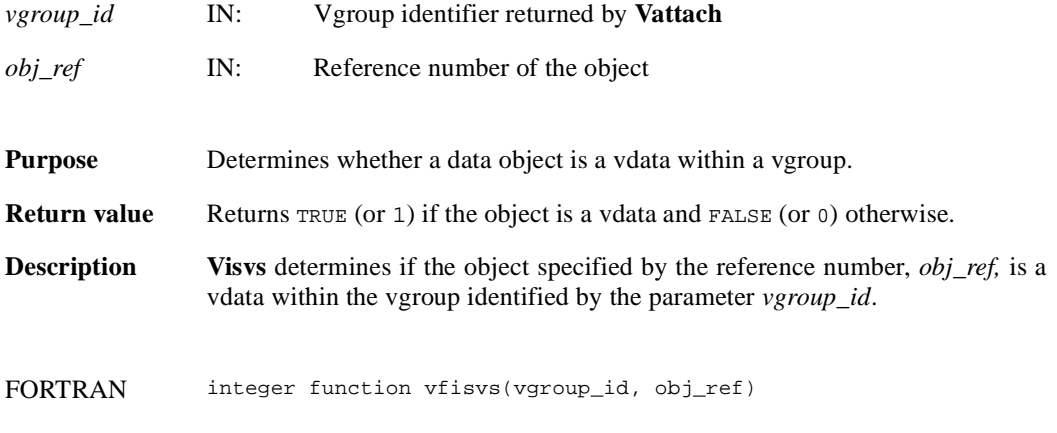

integer vgroup\_id, obj\_ref

#### **Vlone/vflone**

int32 Vlone(int32 *file\_id*, int32 *ref\_array*[], int32 *max\_refs*)

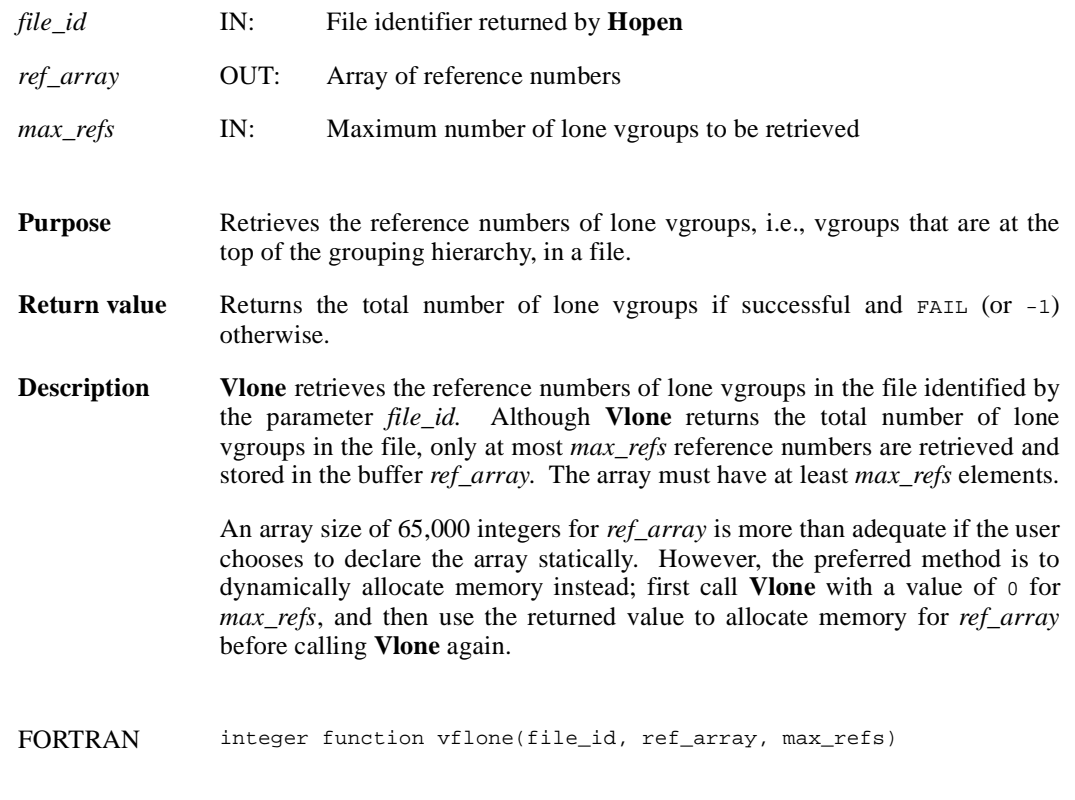

integer file\_id, ref\_array(\*), max\_refs

#### **Vnattrs/vfnatts**

intn Vnattrs(int32 *vgroup\_id*)

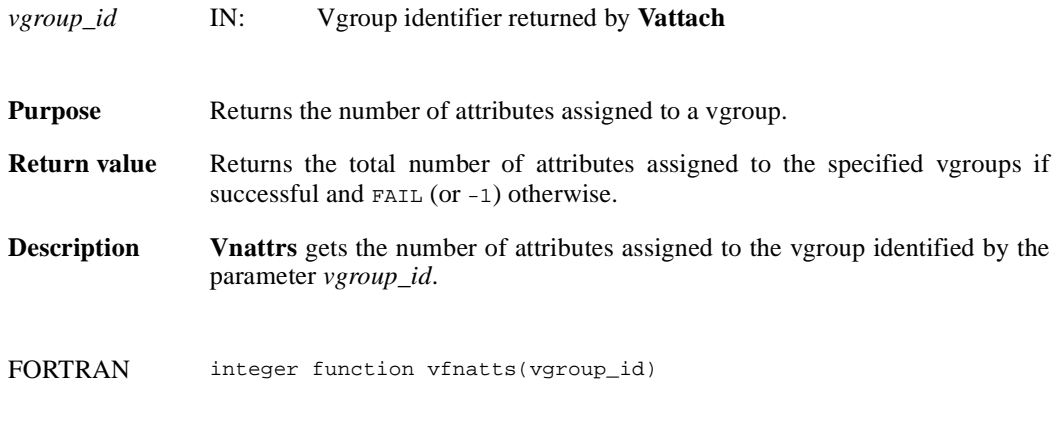

integer vgroup\_id

#### **Vnrefs/vnrefs**

int32 Vnrefs(int32 *vgroup\_id*, int32 *tag\_type*)

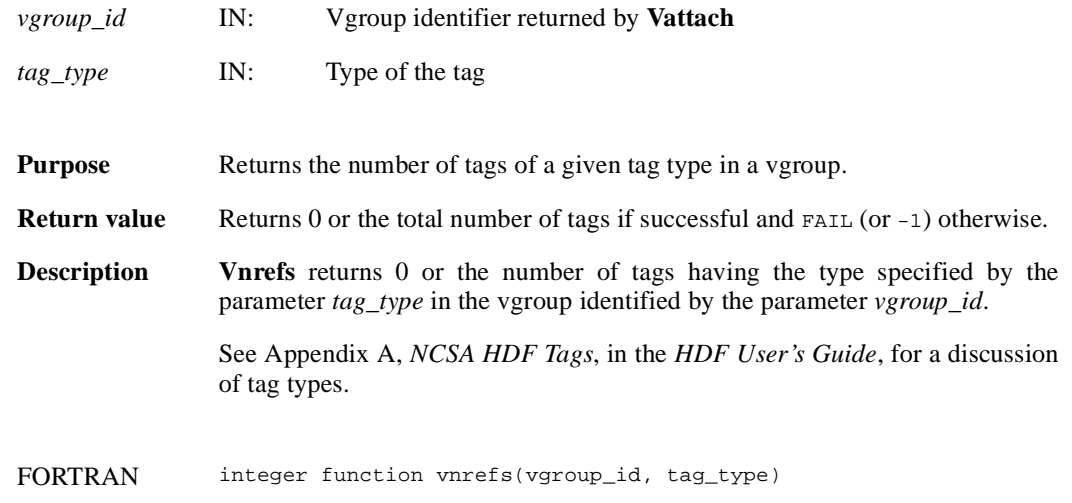

integer vgroup\_id, tag\_type

### **Vntagrefs/vfntr**

int32 Vntagrefs(int32 *vgroup\_id*)

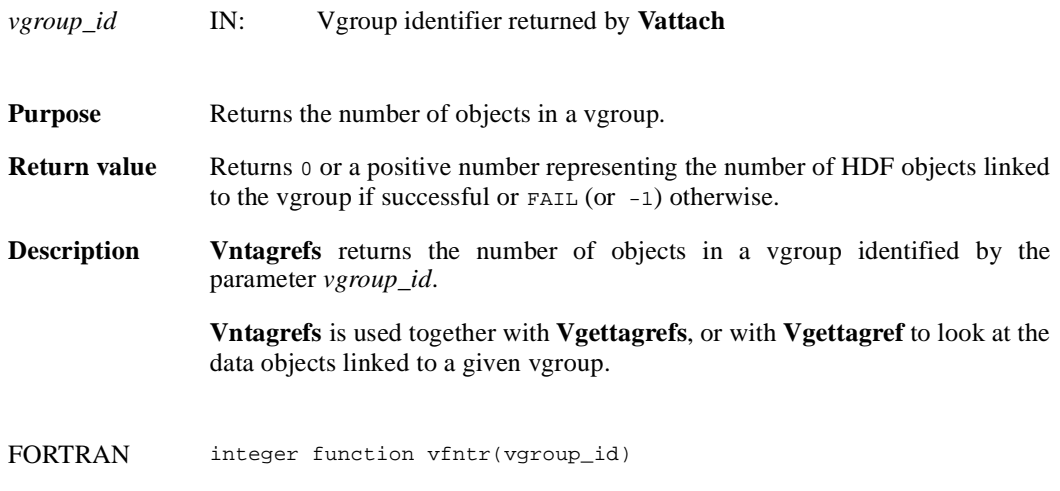

integer vgroup\_id

#### **Vsetattr/vfsnatt/vfscatt**

intn Vsetattr(int32 *vgroup\_id*, char \**attr\_name,* int32 *data\_type,* int32 *count,* VOIDP *values*)

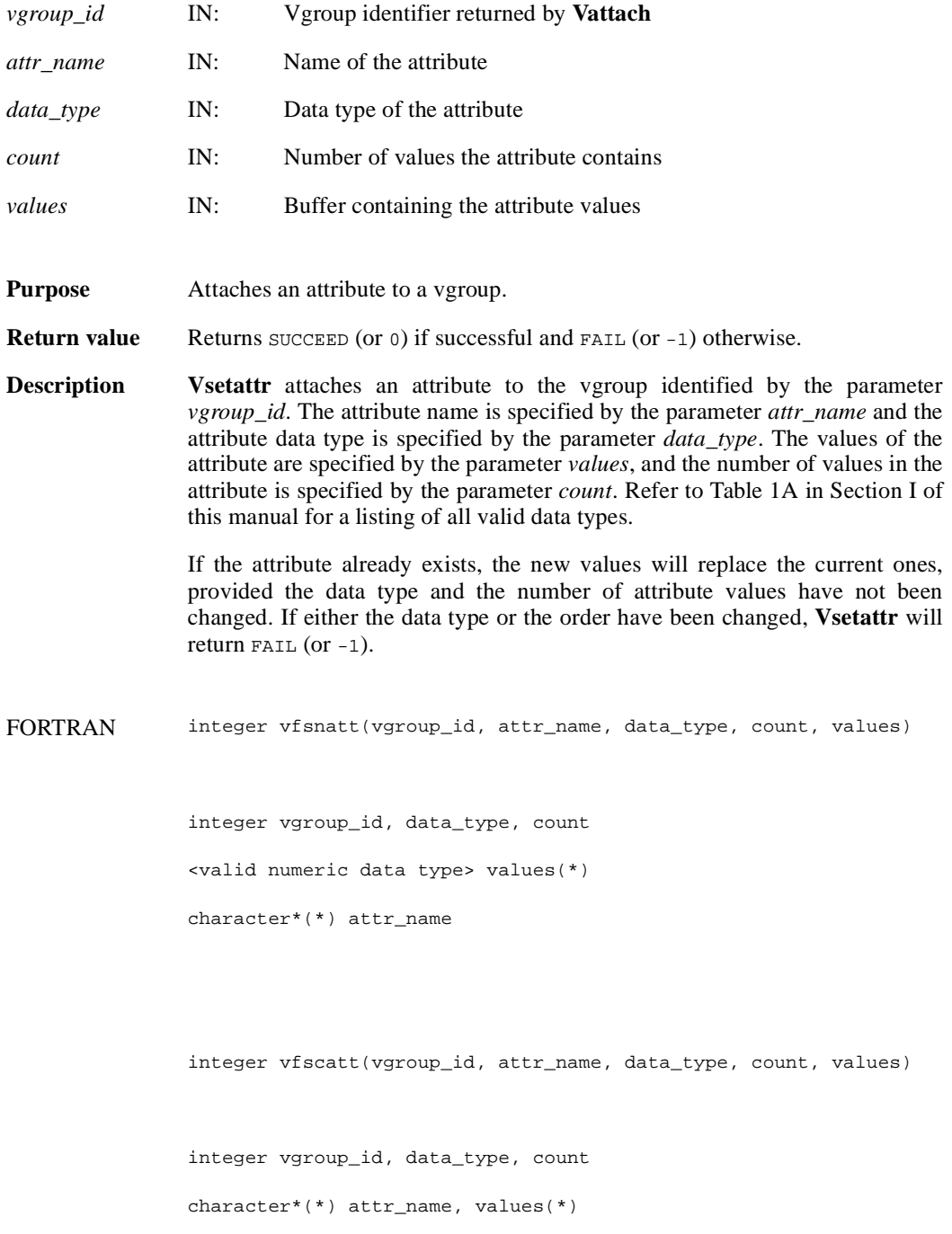

#### **Vsetclass/vfscls**

int32 Vsetclass(int32 *vgroup\_id*, char \**vgroup\_class*)

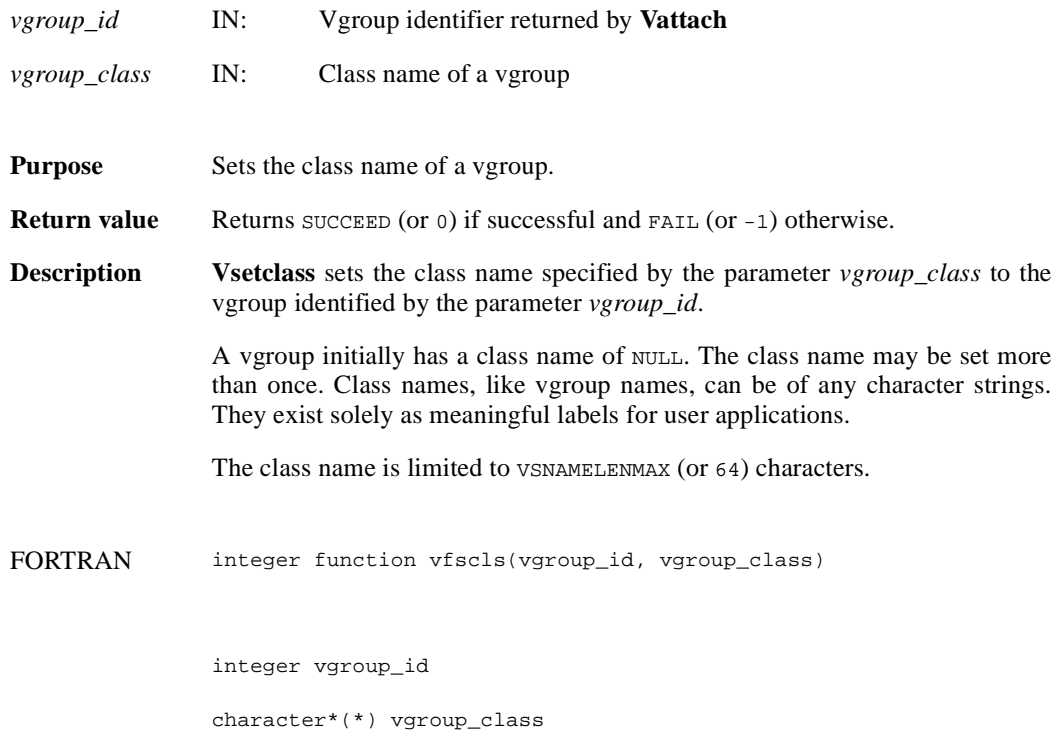

#### **Vsetname/vfsnam**

int32 Vsetname(int32 *vgroup\_id*, char \**vgroup\_name*)

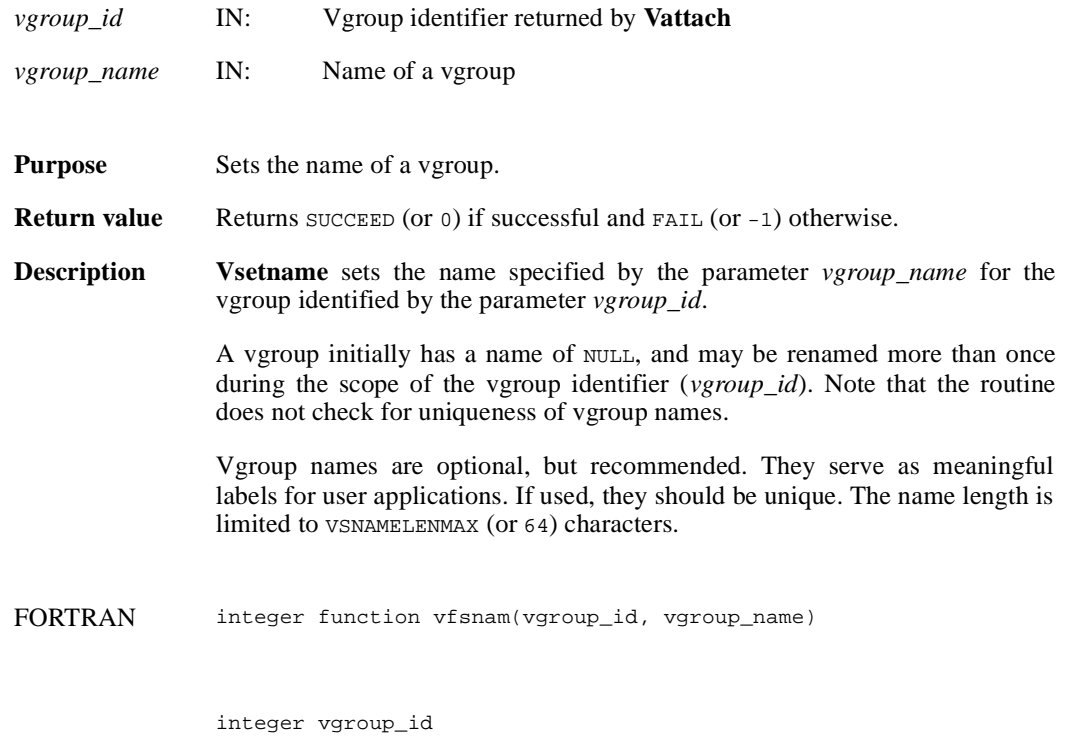

character\*(\*) vgroup\_name

### **Vstart/vfstart**

intn Vstart(int32 *file\_id*)

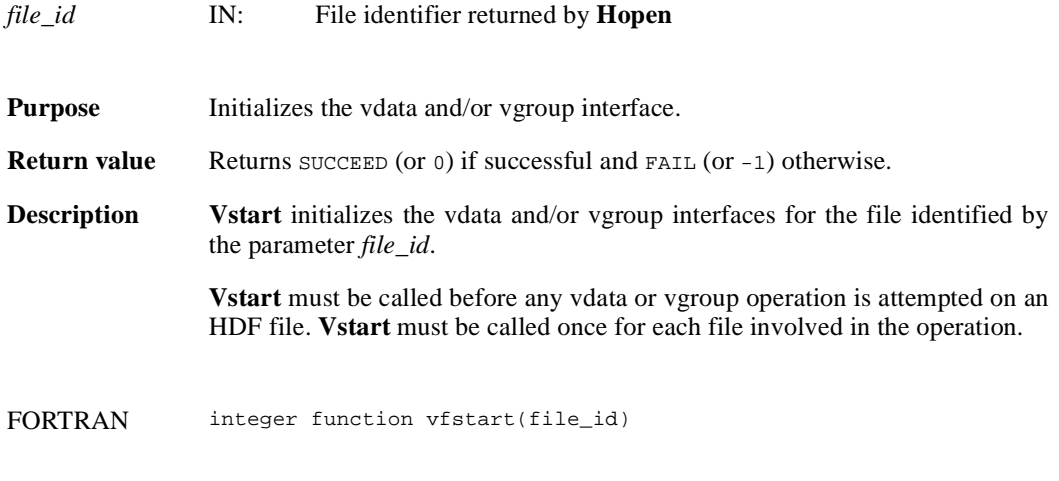

integer file\_id

## **VHmakegroup/vhfmkgp**

int32 VHmakegroup(int32 *file\_id*, int32 *tag\_array*[], int32 *ref\_array*[], int32 *n\_objects*, char \**vgroup\_name*, char \**vgroup\_class*)

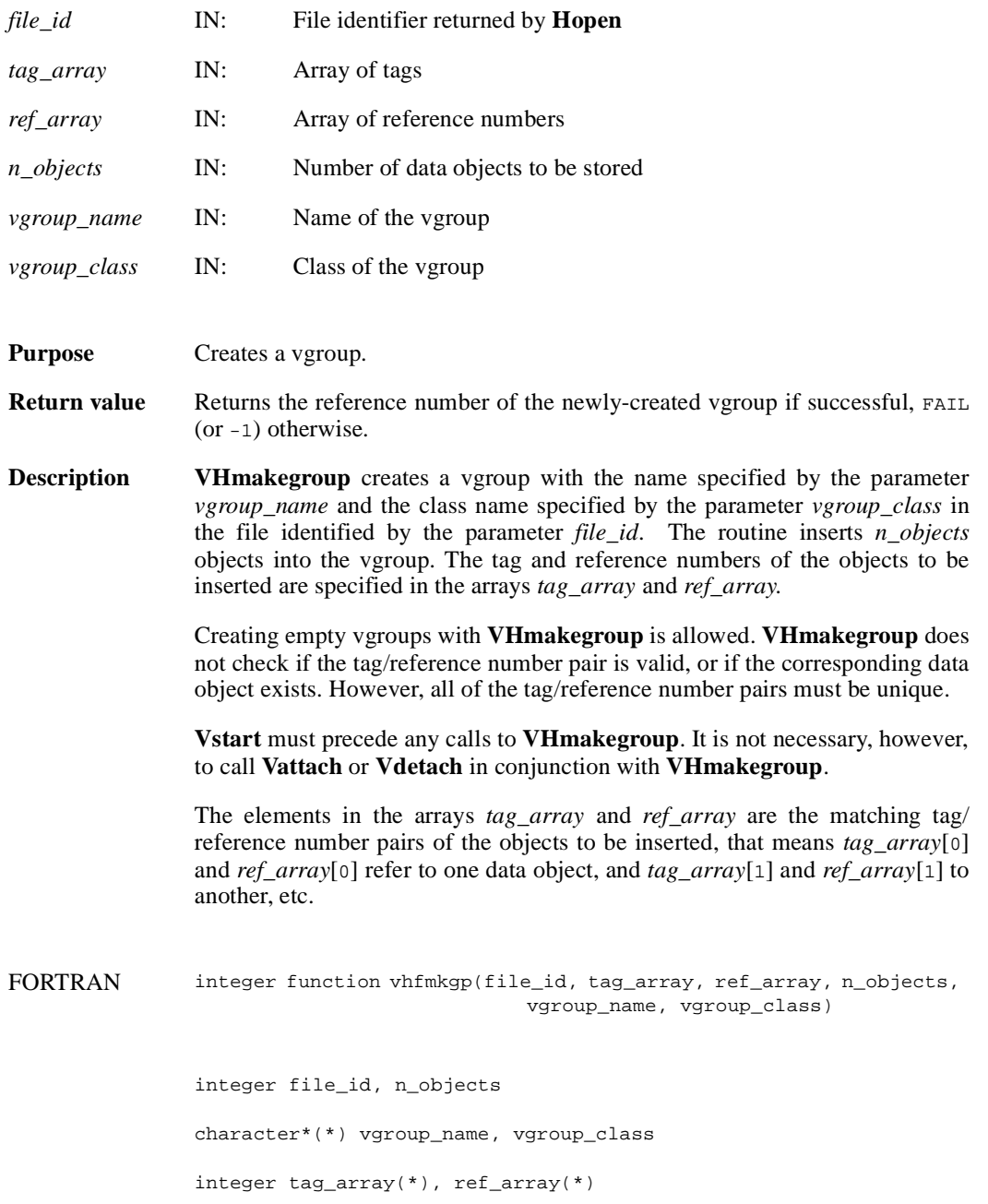

# **VQueryref/vqref**

int32 VQueryref(int32 *vgroup\_id*)

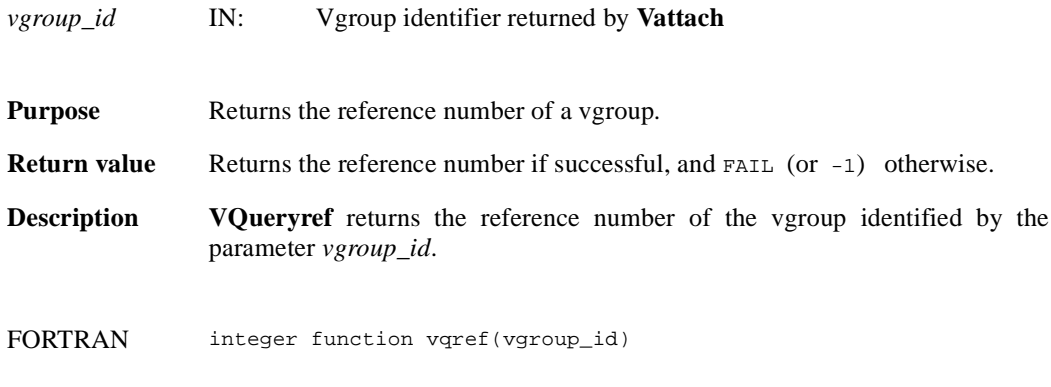

integer vgroup\_id

# **VQuerytag/vqtag**

int32 VQuerytag(int32 *vgroup\_id*)

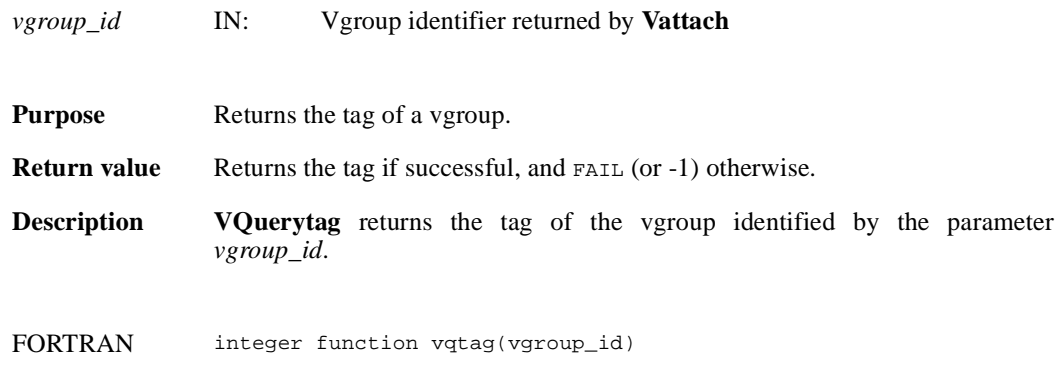

integer vgroup\_id

#### **VFfieldesize/vffesiz**

int32 VFfieldesize(int32 *vdata\_id,* int32 *field\_index*)

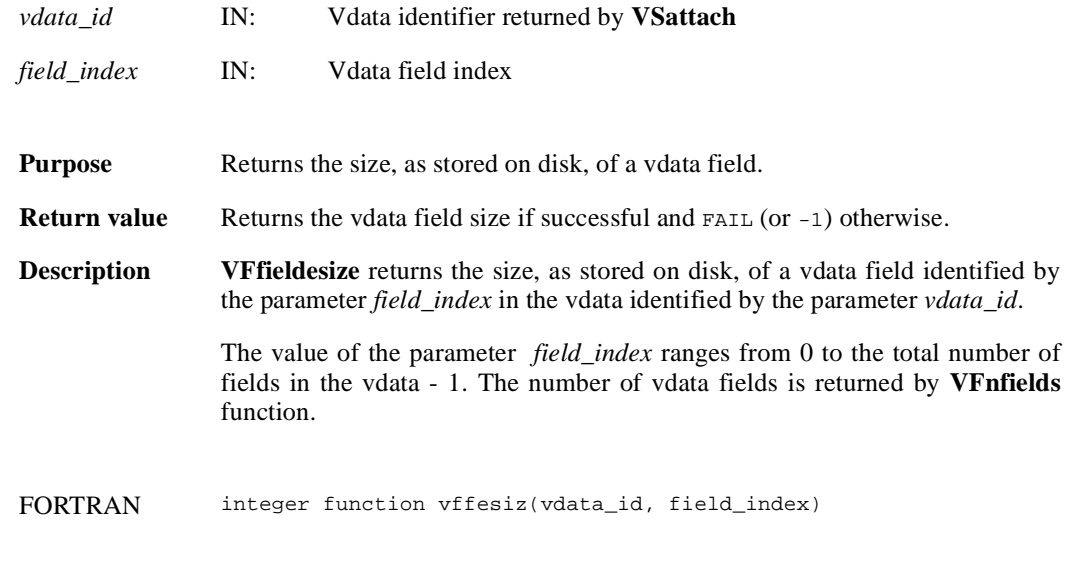

integer vdata\_id, field\_index

## **VFfieldisize/vffisiz**

int32 VFfieldisize(int32 *vdata\_id*, int32 *field\_index*)

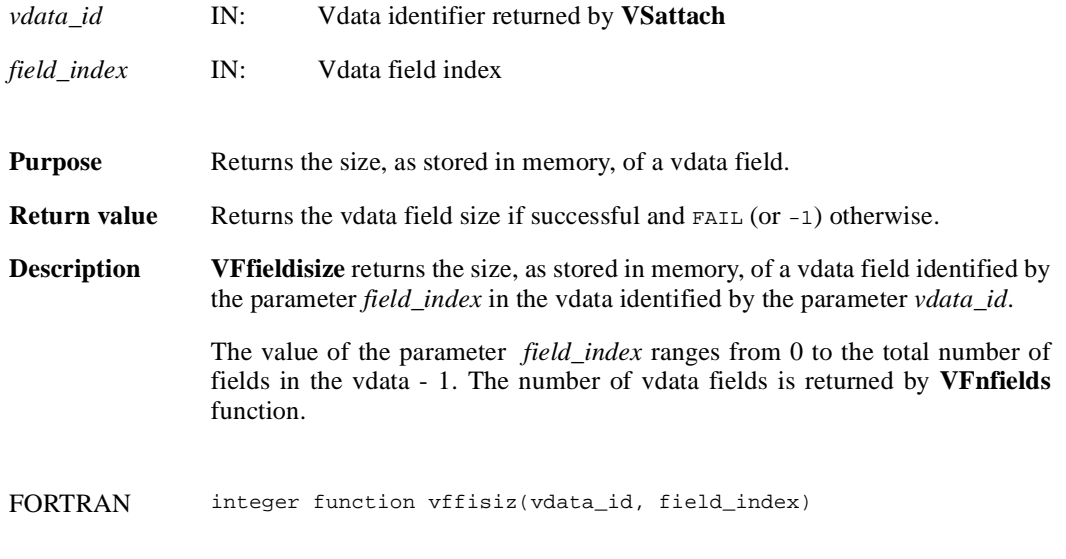

integer vdata\_id, field\_index

#### **VFfieldname/vffname**

char \*VFfieldname(int32 *vdata\_id*, int32 *field\_index*)

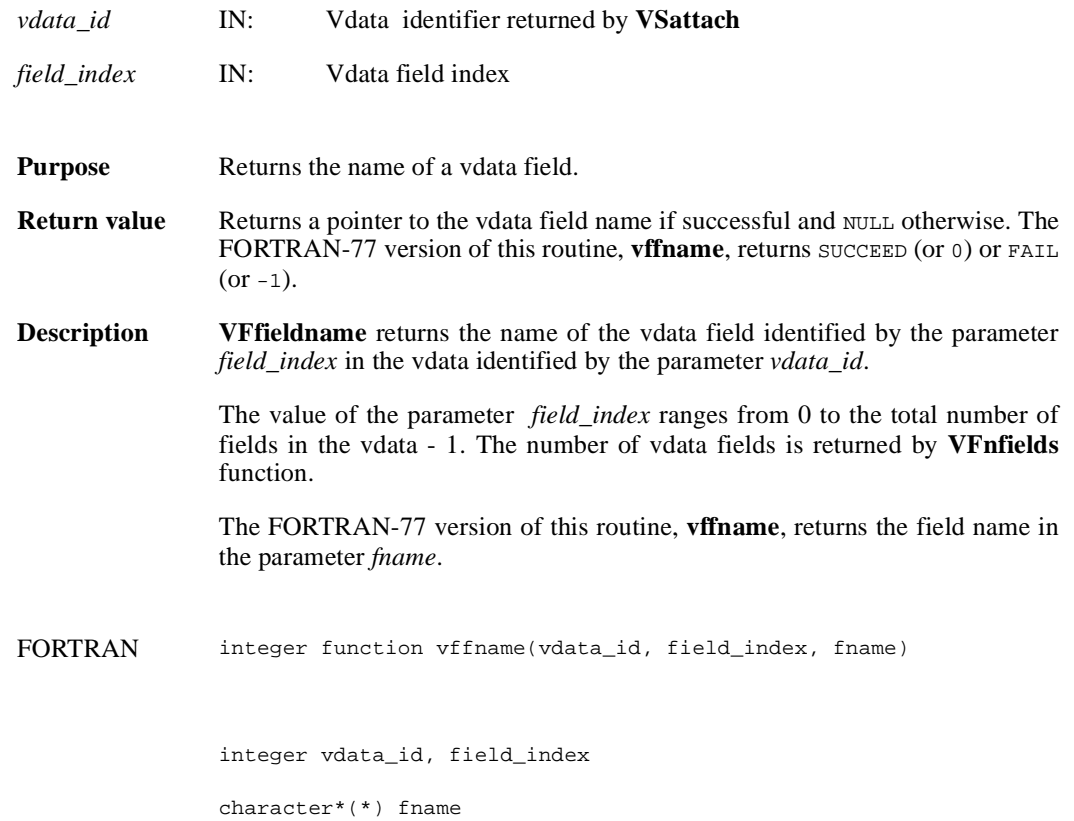

## **VFfieldorder/vffordr**

int32 VFfieldorder(int32 *vdata\_id*, int32 *field\_index*)

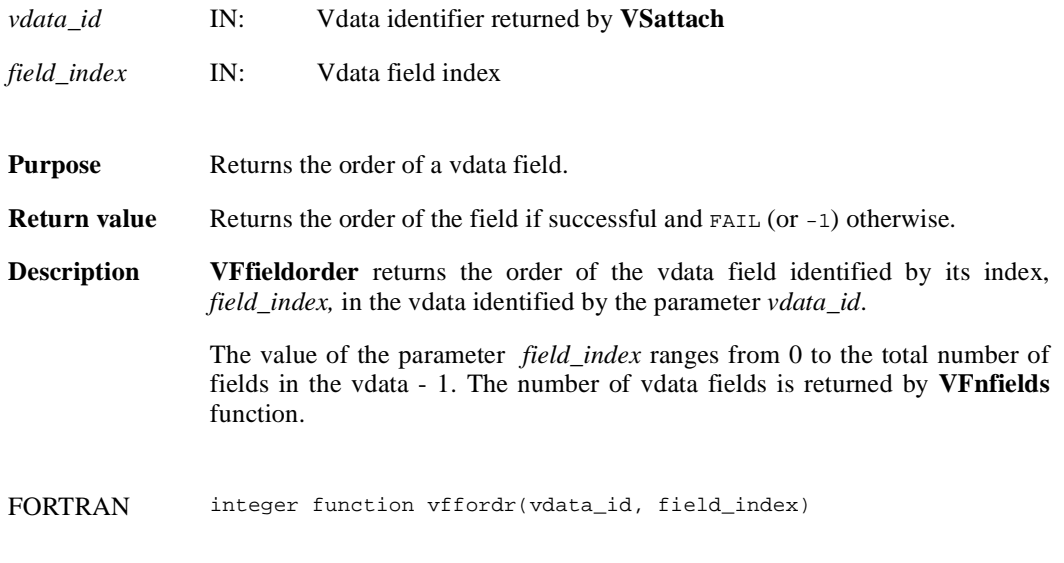

integer vdata\_id, field\_index

## **VFfieldtype/vfftype**

int32 VFfieldtype(int32 *vdata\_id*, int32 *field\_index*)

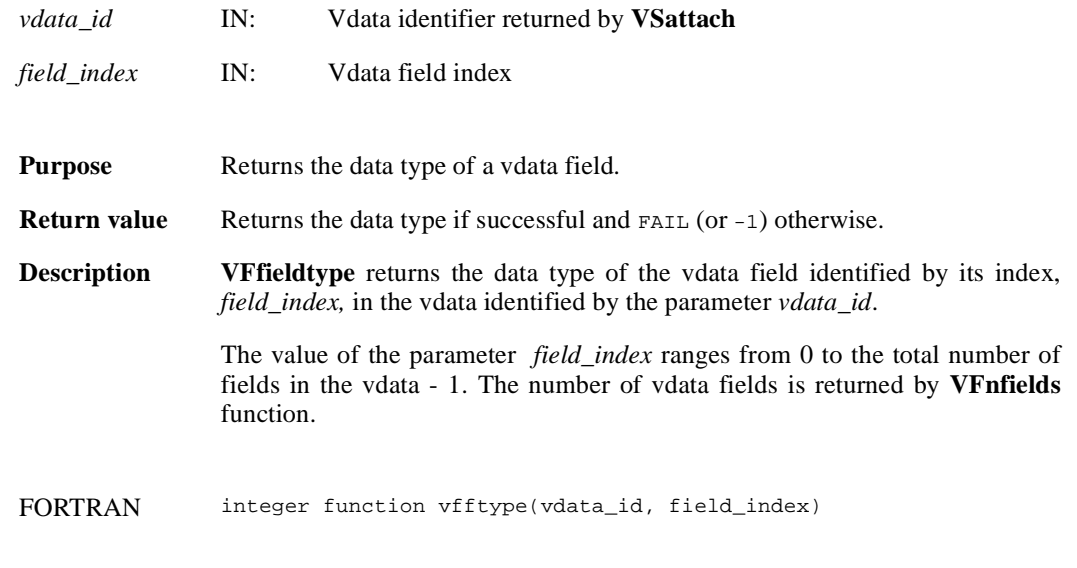

integer vdata\_id, field\_index

### **VFnfields/vfnflds**

int32 VFnfields(int32 *vdata\_id*)

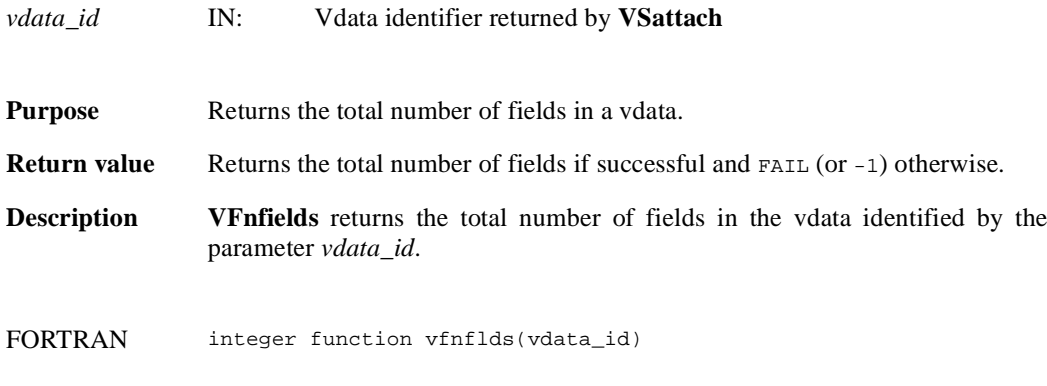

integer vdata\_id